# **Oríon algo robo Documentation**

Release v0.1.1.post0

**Xavier Bouthillier** 

Jul 23, 2021

# **WELCOME**

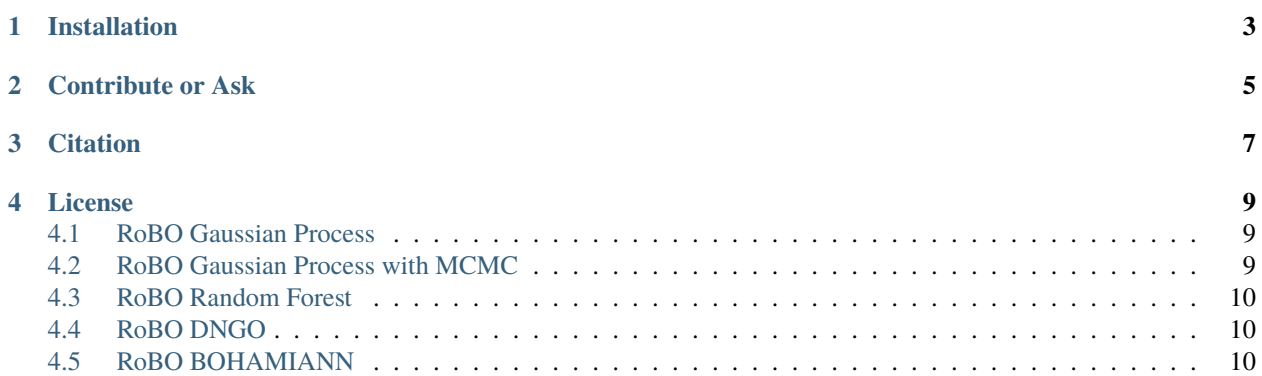

This wrapper provides access through [Oríon](https://github.com/Epistimio/orion) to several Bayesian optimization algorithms in the library [RoBO.](https://github.com/automl/robo)

This orion.algo plugin was generated with [Cookiecutter](https://github.com/audreyr/cookiecutter) along with [@Epistimio'](https://github.com/Epistimio)s [cookiecutter-orion.algo](https://github.com/Epistimio/cookiecutter-orion.algo) template.

**ONE**

## **INSTALLATION**

<span id="page-6-0"></span>The RoBO wrapper is currently only supported on Linux.

Before installing RoBO, make sure you have libeigen and swig installed. On ubuntu, you can install them with apt-get

\$ sudo apt-get install libeigen3-dev swig

One of the dependencies of RoBO does not declare its dependencies and therefore we need to install these dependencies first. The order of dependencies in requirements.txt reflects this order. To install them sequentially, use the following command

\$ curl -s https://git.io/JLnCA | grep -v "^#" | xargs -n 1 -L 1 pip install

Finally, you can install this package using PyPI

\$ pip install orion.algo.robo

**TWO**

# **CONTRIBUTE OR ASK**

<span id="page-8-0"></span>Do you have a question or issues? Do you want to report a bug or suggest a feature? Name it! Please contact us by opening an issue in our repository below and checkout Oríon's [contribution guidelines:](https://github.com/Epistimio/orion/blob/develop/CONTRIBUTING.md)

- Issue Tracker: <https://github.com/Epistimio/orion.algo.robo/issues>
- Source Code: <https://github.com/Epistimio/orion.algo.robo>

Start by starring and forking our Github repo!

Thanks for the support!

# **THREE**

# **CITATION**

<span id="page-10-0"></span>If you use this wrapper for your publications, please cite both [RoBO](https://github.com/automl/RoBO#citing-robo) and [Oríon.](https://github.com/epistimio/orion#citation) Please also cite the papers of the algorithms you used, such as DNGO or BOHAMIANN. See the documentation of the algorithms to find corresponding original papers.

**FOUR**

# **LICENSE**

<span id="page-12-0"></span>Distributed under the terms of the BSD-3-Clause license, orion.algo.robo is free and open source software.

# <span id="page-12-1"></span>**4.1 RoBO Gaussian Process**

```
experiment:
algorithms:
    RoBO_GP:
         seed: 0
         n_initial_points: 20
         maximizer: 'random'
         acquisition_func: 'log_ei'
         normalize_input: True
         normalize_output: False
```
## <span id="page-12-2"></span>**4.2 RoBO Gaussian Process with MCMC**

```
experiment:
algorithms:
    RoBO_GP_MCMC:
         seed: 0
         n_initial_points: 20
         maximizer: 'random'
         acquisition_func: 'log_ei'
         normalize_input: True
         normalize_output: False
         chain_length: 2000
         burnin_steps: 2000
```
## <span id="page-13-0"></span>**4.3 RoBO Random Forest**

```
experiment:
algorithms:
    RoBO_RandomForest:
         seed: 0
         n_initial_points: 20
         maximizer: 'random'
         acquisition_func: 'log_ei'
         num_trees: 30
         do_bootstrapping: True
         n_points_per_tree: 0
         compute_oob_error: False
         return_total_variance: True
```
### <span id="page-13-1"></span>**4.4 RoBO DNGO**

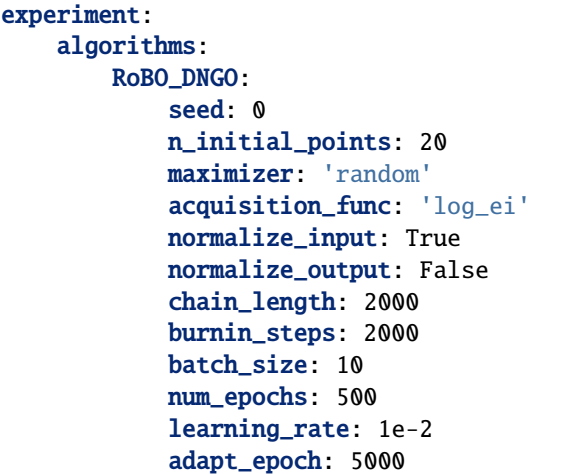

#### <span id="page-13-2"></span>**4.5 RoBO BOHAMIANN**

```
experiment:
algorithms:
    RoBO_BOHAMIANN:
         seed: 0
         n_initial_points: 20
         maximizer: 'random'
         acquisition_func: 'log_ei'
         normalize_input: True
         normalize_output: False
         burnin_steps: 2000
         sampling_method: "adaptive_sghmc"
         use_double_precision: True
         num_steps: null
```
(continues on next page)

(continued from previous page)

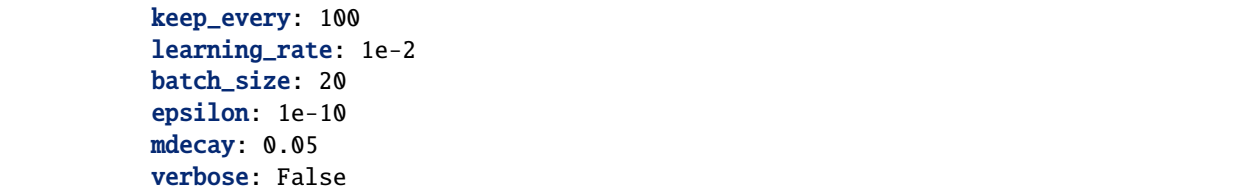